# Package 'FamilyRank'

October 12, 2022

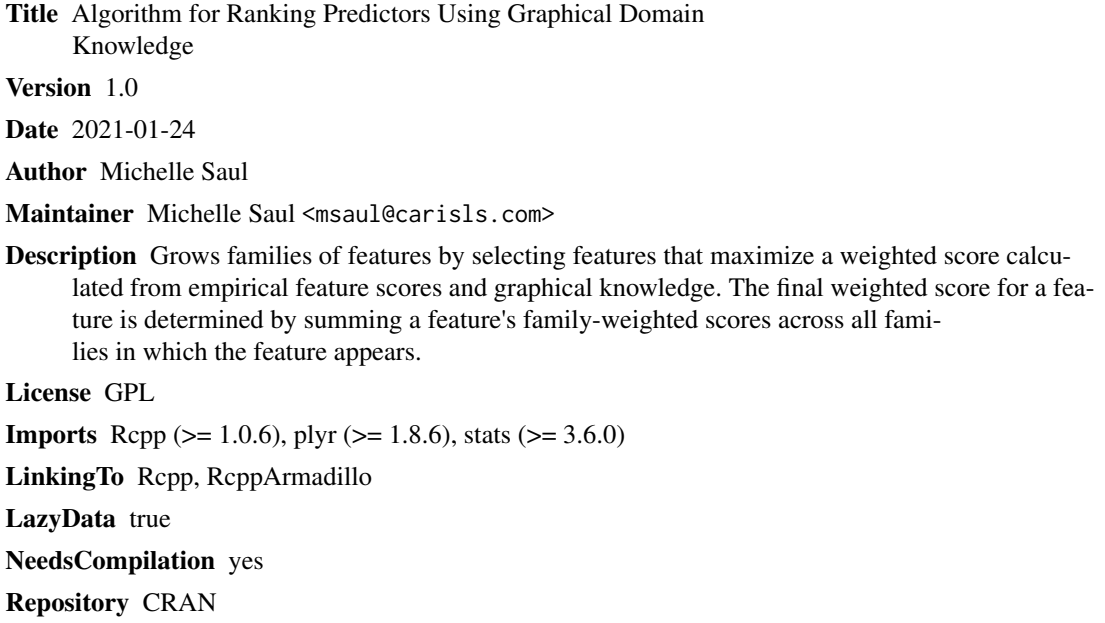

Date/Publication 2021-02-05 08:50:08 UTC

# R topics documented:

<span id="page-0-0"></span>Type Package

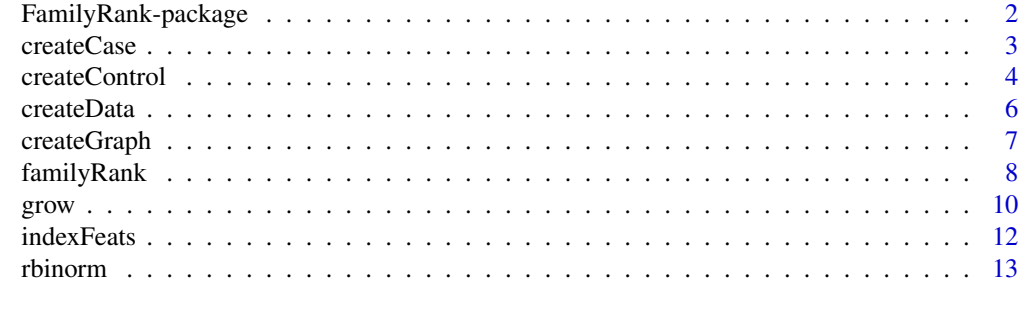

**Index** 2008 **[14](#page-13-0)** 

<span id="page-1-0"></span>FamilyRank-package *Algorithm for Ranking Predictors Using Graphical Domain Knowledge*

# Description

Grows families of features by selecting features that maximize a weighted score calculated from empirical feature scores and graphical knowledge. The final weighted score for a feature is determined by summing a feature's family-weighted scores across all families in which the feature appears.

# Details

The DESCRIPTION file:

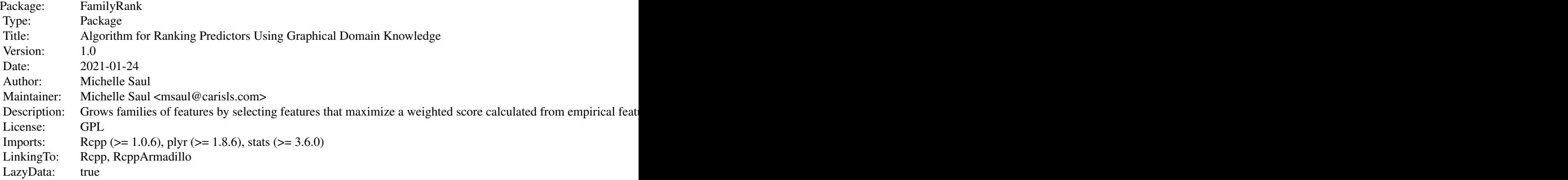

Index of help topics:

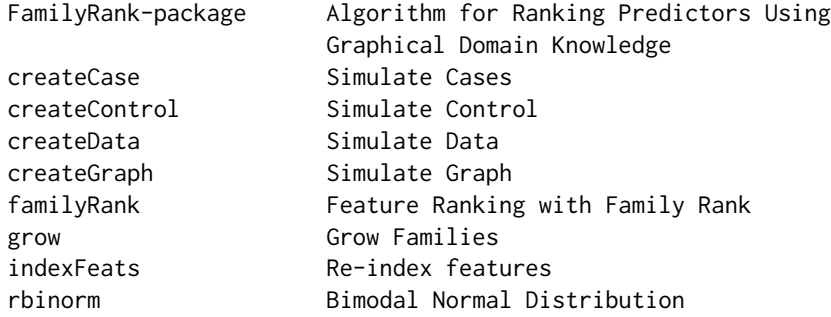

The main function is [familyRank](#page-7-1).

# Author(s)

Michelle Saul

#### <span id="page-2-0"></span> $\text{createCase}$  3

Maintainer: Michelle Saul <msaul@carisls.com>

# References

ADD REFERENCE

<span id="page-2-1"></span>createCase *Simulate Cases*

## Description

Numerical feature simulation for positive samples. Called by [createData](#page-5-1).

#### Usage

```
createCase(subtype, upper.mean, lower.mean, upper.sd, lower.sd, n.features,
subtype1.feats = 1:5, subtype2.feats = 6:10, subtype3.feats = 11:15)
```
# Arguments

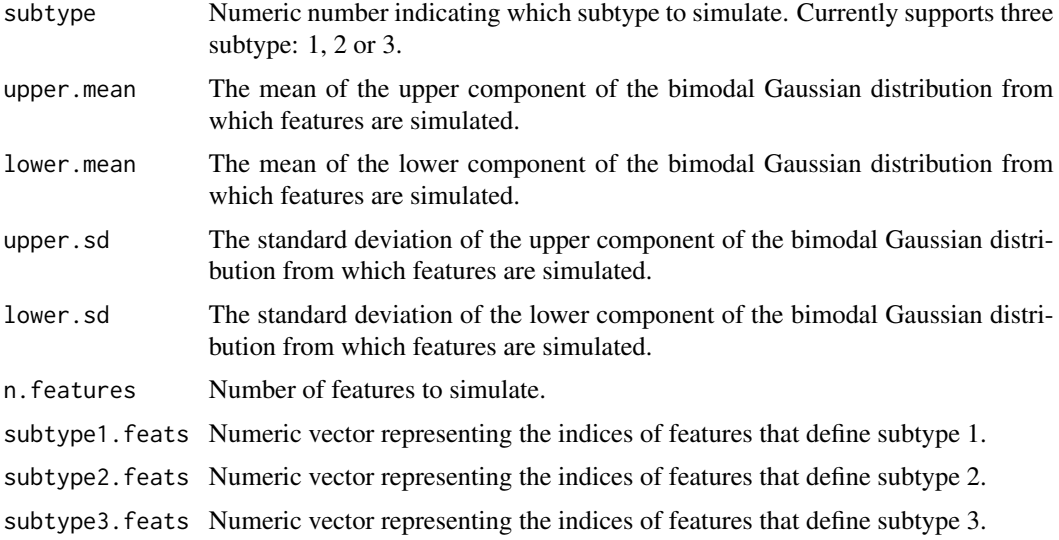

#### Details

Simulations support 3 subtypes, each defined by 5 different features.

Subtype 1 is defined as having the first 3 subtype1.feats and at least one of the next 2 subtype1.feats simulated from the upper component of the bimodal Gaussian distribution.

Subtype 2 is defined as having all 5 subtype2. feats simulated from the upper component.

Subtype 3 is defined as having the first 4 subtype3.feats simulated from the upper component and and the last subtype3.feats simulated from the lower component.

# <span id="page-3-0"></span>Value

Returns a vector of simulated features

#### Note

createCase is not meant to be called alone. It is designed as a helper function for [createData](#page-5-1).

#### Author(s)

Michelle Saul

#### References

ADD REFERENCE

# See Also

[createData](#page-5-1)

# Examples

```
# Toy Example
case \leq createCase(subtype = 1, upper.mean = 13, lower.mean = 5,
upper.sd = 1, lower.sd = 1, n.features = 20,
                        subtype1.feats = 1:5,
                        subtype2.feats = 6:10,
                        subtype3.feats = 11:15)
```
<span id="page-3-1"></span>createControl *Simulate Control*

# Description

Numerical feature simulation for negative samples. Called by [createData](#page-5-1).

# Usage

```
createControl(upper.mean, lower.mean, upper.sd, lower.sd, n.features,
subtype1.feats = 1:5, subtype2.feats = 6:10, subtype3.feats = 11:15)
```
#### Arguments

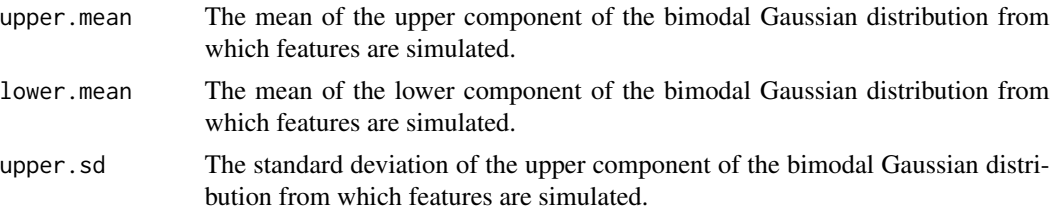

# <span id="page-4-0"></span>createControl 5

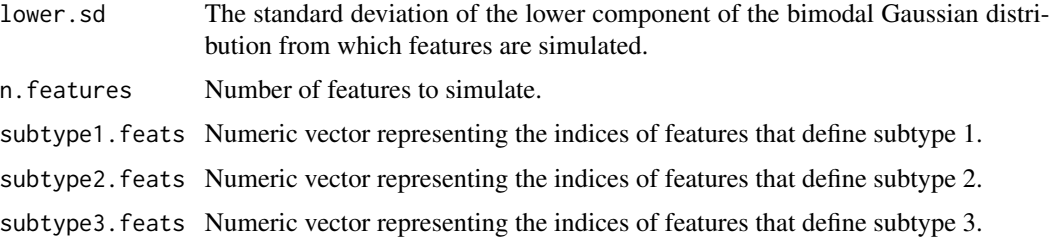

#### Details

Simulates data such that none of the 3 subtypes defined in [createCase](#page-2-1) are represented.

To ensure subtype 1 is not represented, at least one of the first three subtype1.feats and/or both of the next 2 subtype1. feats are simulated from the lower component of the Gaussian distribution.

To ensure subtype 2 is not represented, at least one of the five subtype2.feats is simulated from the lower component.

To ensure subtype 3 is not represented, at least one of the first 4 subtype3.feats is simulated from the lower component and/or the last subtype3.feats is simulated from the upper component.

# Value

Returns a vector of simulated features

#### Note

createControl is not meant to be called alone. It is designed as a helper function for [createData](#page-5-1).

#### Author(s)

Michelle Saul

#### References

ADD REFERENCE

#### See Also

[createData](#page-5-1)

# Examples

```
# Toy Example
control <- createControl(upper.mean = 13, lower.mean = 5,
upper.sd = 1, lower.sd = 1, n.features = 20,
                       subtype1.feats = 1:5,
                       subtype2.feats = 6:10,subtype3.feats = 11:15
```
<span id="page-5-1"></span><span id="page-5-0"></span>

#### Description

Simulate data sets meant to emulate gene expression data in oncology.

# Usage

```
createData(n.case, n.control, mean.upper = 13, mean.lower = 5,
sd.upper = 1, sd.lower = 1, n.features = 10000,
subtype1.feats = 1:5, subtype2.feats = 6:10, subtype3.feats = 11:15)
```
# Arguments

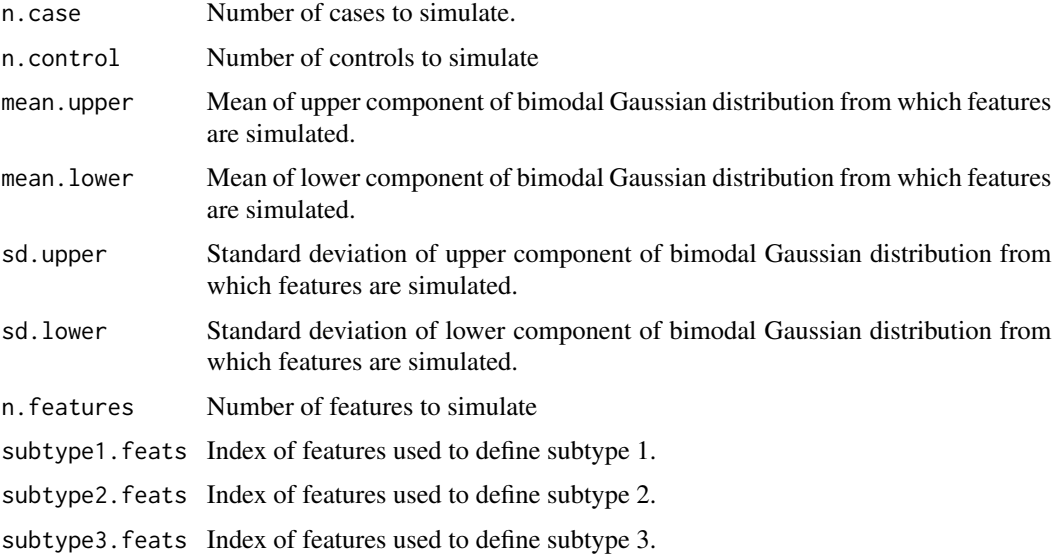

# Details

Simulates case/control data as described in [createCase](#page-2-1) and [createControl](#page-3-1), and graphical domain knowledge as described in [createGraph](#page-6-1).

# Value

Returns a named list with a simulated feature matrix  $(x)$ , simulated binary response vector  $(y)$ , vector of subtype labels (subtype), and simulated domain knowledge graph (graph).

#### Author(s)

Michelle Saul

# <span id="page-6-0"></span>createGraph 7

# References

ADD REFERENCE

# See Also

[createCase](#page-2-1), [createControl](#page-3-1), [createGraph](#page-6-1)

# Examples

```
## Toy Example
# Simulate data set
# 10 samples
# 20 features
# Features 1 through 15 perfectly define response
# All other features are random noise.
data \le - createData(n.case = 5, n.control = 5, mean.upper=13, mean.lower=5,
                   sd.upper=1, sd.lower=1, n.features = 20,
                   subtype1.feats = 1:5, subtype2.feats = 6:10,
                   subtype3.feats = 11:15x <- data$x
y <- data$y
graph <- data$graph
```
<span id="page-6-1"></span>createGraph *Simulate Graph*

# Description

Simulate domain knowledge graph.

#### Usage

```
createGraph(subtype1.feats = 1:5, subtype2.feats = 6:10, subtype3.feats = 11:15,
n.interactions = 1e+06, n.features = 10000)
```
#### Arguments

subtype1. feats Index of features used to define subtype 1. subtype2.feats Index of features used to define subtype 2. subtype3.feats Index of features used to define subtype 3. n.interactions Number of pairwise interactions to simulate. n.features Number of features to simulate

# <span id="page-7-0"></span>Value

Returns a data frame representation of a graph. The first two columns represent graph nodes and the third column represents the edge weights between nodes.

All pairwise combinations of subtype1.feats have an edge weight of 1.

All pairwise combinations of subtype2.feats have an edge weight of 1.

All pairwise combinations of subtype3.feats have an edge weight of 1.

All other pairwise combinations have an edge weight uniformly distributed between 0 and 1.

#### Author(s)

Michelle Saul

#### References

ADD REFERENCE

# See Also

[createData](#page-5-1)

## Examples

```
# Toy Example
graph \le createGraph(subtype1.feats = 1:5, subtype2.feats = 6:10, subtype3.feats = 11:15,
n.interactions = 100, n.features = 20)
```
<span id="page-7-1"></span>familyRank *Feature Ranking with Family Rank*

#### Description

Ranks features by incorporating graphical knowledge to weight empirical feature scores. This is the main function of the FamilyRank package.

#### Usage

```
familyRank(scores, graph, d = 0.5, n.rank = min(length(scores), 1000),
n.families = min(n.rank, 1000), tol = 0.001)
```
# Arguments

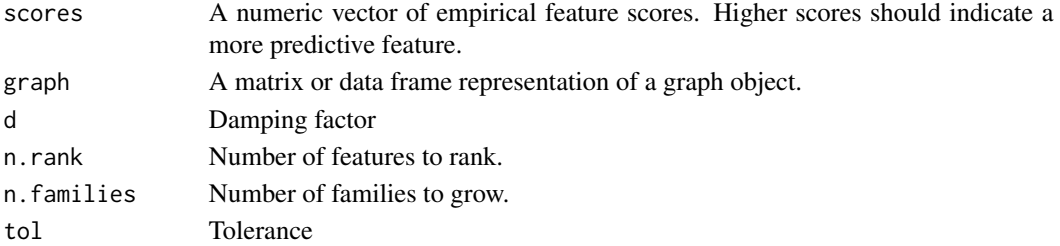

### familyRank 9

#### Details

The scores vector should be generated using an existing statistical method. Higher scores should correspond to more predictive features. It is up to the user to adjust accordingly. For example, if the user wishes to use p-values as the empirical score, the user should first adjust the p-values, perhaps by subtracting all p-values from 1, so that a higher value corresponds to a more predictive feature.

The graph must be supplied in matrix form, where the first two columns represent graph nodes and the third column represents the edge weights between nodes. The graph nodes must be represented by the index of the feature that corresponds with the index in the score vector. For example, a node corresponding to the first value of the score vector should be indicated by a 1 in the graph object, the second by a 2, etc. It is not necessary that every feature in the score vector appear in the graph. Missing pairwise interactions will be considered to have interaction scores of 0.

The damping factor, d, represents the percentage of weight given to the interaction scores. The damping factor must be between 0 and 1. Higher values give more weight to the interaction score while lower values give more weight to the empirical score.

The value for n.rank must be less than or equal to the number of scored features. The algorithm will include only the top n. rank features in the ranking process (e.g. the n. rank features with the highest values in the score vector will be used to grow families). Higher values of n.rank require longer compute times.

The value for n.families must be less than or equal to the value of n.rank. This is the number of families the algorithm will grow. If n.families is less than n.rank, the algorithm will initate families using the n.families highest scoring features. Higher values of n.families require longer compute times.

The tolerance variable, tol, tells the algorithm when to stop growing a family. Features are added to families until the weighted score is less than the tolerance level, or until all features have been added.

#### Value

Returns a vector of the weighted feature scores.

#### Author(s)

Michelle Saul

#### **References**

ADD REFERENCE

### Examples

```
# Toy Example
scores <-c(.6, .2, .9)graph \leq \text{cbind}(c(1,1), c(2,3), c(.4, .8))familyRank(scores = scores, graph = graph, d = .5)
# Simulate data set
# 100 samples
# 1000 features
```

```
# Features 1 through 15 perfectly define response
# All other features are random noise
simulatedData <- createData(n.case = 50, n.control = 50, mean.upper=13, mean.lower=5,
                            sd.upper=1, sd.lower=1, n.features = 10000,
                            subtype1.feats = 1:5, subtype2.feats = 6:10,
                            subtype3.feats = 11:15)
x <- simulatedData$x
y <- simulatedData$y
graph <- simulatedData$graph
# Score simulated features using absolute difference in group means
scores \leq apply(x, 2, function(col){
  splt <- split(col, y)
  group.means <- unlist(lapply(splt, mean))
  score <- abs(diff(group.means))
  names(score) <- NULL
  return(score)
})
# Display top 15 features using emprical score
order(scores, decreasing = TRUE)[1:15]
# Rank scores using familyRank
scores.fr <- familyRank(scores = scores, graph = graph, d = .5)
# Display top 15 features using emprical scores with Family Rank
order(scores.fr, decreasing = TRUE)[1:15]
```
grow *Grow Families*

#### Description

Call to the C++ function that grows the families.

#### Usage

```
grow(n, f, d, graph, scores, feat_mat, score_mat, tol, weight_mat, selected)
```
#### Arguments

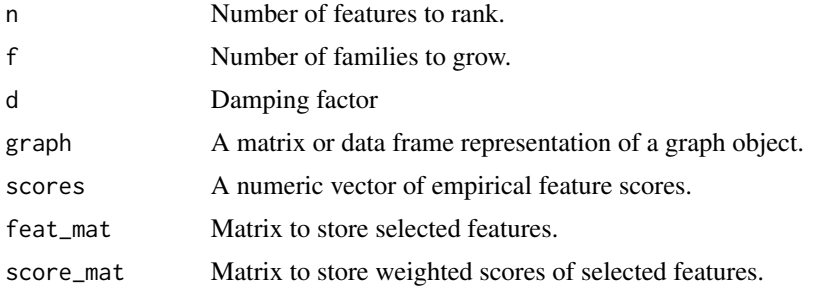

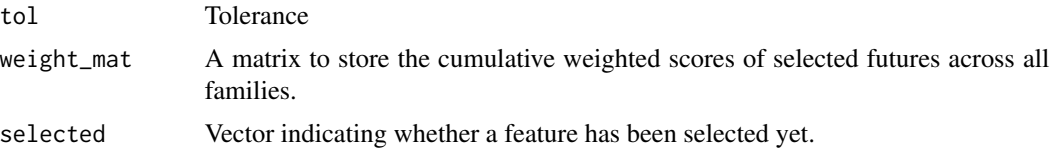

# Details

This is the workhorse function for the Family Rank algorithm.

#### Value

Returns a matrix with 1+2xn.families columns and n.rank rows. The first column is the cumulative feature score for each of the ranked features 1:n.rank. The row number corresponds to the re-indexed feature index. The next n.families columns contain the indices of selected features for each iteration of feature selection. The last n.families columns contain the weigthed scores of selected features for each iteration.

# Author(s)

Michelle Saul

#### References

ADD REFERENCE

#### Examples

```
# Toy Example
scores <-c(.6, .2, .9)graph \leq \text{cbind}(c(1,1), c(2,3), c(.4, .8))# initialize matrices
n <- n.families <- length(scores)
feat.mat \leq score.mat \leq matrix(0, nrow = n, ncol = n.families)
feat.mat[1,] <- order(scores, decreasing = TRUE)
score.mat[1,] <- sort(scores, decreasing = TRUE)
# Grow families
mats \leq grow(n = n, f = n.families, d = 0.5, graph = as.matrix(graph),
             scores = scores,
             feat_mat = feat.mat, score_mat = score.mat, tol = 0,
             weight_mat = as.matrix(scores), selected = rep(1, n))
# Selected Feature Matrix
## columns represent familes
## rows represent iterations
## values indicate indices of selected features
feat.mat <- mats[, 2:(n.families+1)]
feat.mat
# Corresponding Score Matrix
## columns represent familes
## rows represent iterations
```

```
## values indicate max weighted score of selected features
score.mat <- mats[, (n.families+2):(1+2*n.families)]
score.mat
```

```
indexFeats Re-index features
```
# Description

Re-index features based on number to rank. Called by [familyRank](#page-7-1).

#### Usage

```
indexFeats(scores, graph, n.rank = NULL)
```
#### Arguments

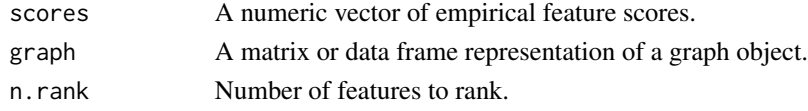

# Details

This function is used to re-index features for the Family Rank algorithm. The function takes in the scores for all features, and returns scores for the top n. rank features. It also takes in the full domain knowledge graph and returns the subgraph that only includes interactions between the top n.rank features. Finally, it re-indexes the top features in both the score vector and domain knowledge graph to 1:n.rank.

#### Value

Returns a named list with re-indexed domain knowledge graph (graph.w), re-indexed scores (score.w), a mapping between original and new indices (loc.map), and the number of features to rank (n.rnak).

#### **Note**

indexFeats is not meant to be called alone. It is designed as a helper function for [familyRank](#page-7-1).

#### Author(s)

Michelle Saul

#### References

ADD REFERENCE

# See Also

[familyRank](#page-7-1)

<span id="page-11-0"></span>

<span id="page-12-0"></span>

# Description

Simulates random data from a bimodal Gaussian distribution.

# Usage

rbinorm(n, mean1, mean2, sd1, sd2, prop)

# Arguments

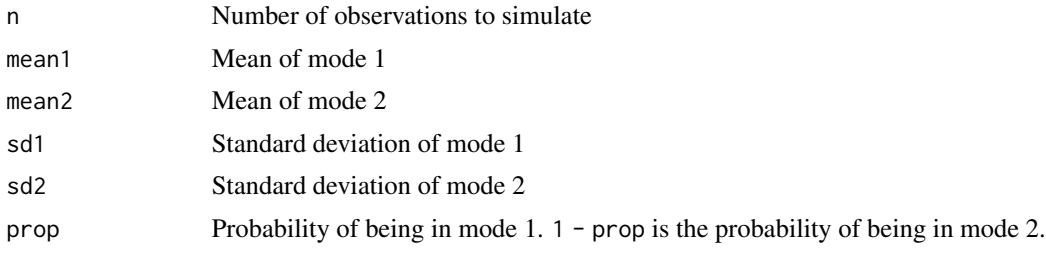

# Details

This function is modeled off of the [rnorm](#page-0-0) function.

#### Value

Generates random deviates

# Author(s)

Michelle Saul

# Examples

```
## Generate 100 samples from a two component Guassian curve
samples <- rbinorm(n=100, mean1=10, mean2=20, sd1=1, sd2=2, prop=.5)
```
## Plot distribution of simulated data plot(density(samples))

# <span id="page-13-0"></span>Index

∗ package FamilyRank-package, [2](#page-1-0) createCase, [3,](#page-2-0) *[5](#page-4-0)[–7](#page-6-0)* createControl, [4,](#page-3-0) *[6,](#page-5-0) [7](#page-6-0)*

createData, *[3](#page-2-0)[–5](#page-4-0)*, [6,](#page-5-0) *[8](#page-7-0)* createGraph, *[6,](#page-5-0) [7](#page-6-0)*, [7](#page-6-0)

FamilyRank *(*FamilyRank-package*)*, [2](#page-1-0) familyRank, *[2](#page-1-0)*, [8,](#page-7-0) *[12](#page-11-0)* FamilyRank-package, [2](#page-1-0)

grow, [10](#page-9-0)

indexFeats, [12](#page-11-0)

rbinorm, [13](#page-12-0) rnorm, *[13](#page-12-0)*